# **ViPNet Coordinator HW 4.5.2** Демонстрация новых функций

TCXH<sup>O</sup> infotecs

**ТЕХНИЧЕСКАЯ КОНФЕРЕНЦИЯ** 

Виталий Беличко Руководитель продуктового направления

## **Новые функции HW 4.5.2**

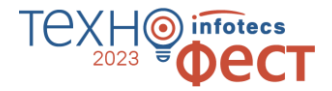

- o Кластер высокой доступности
- o Новые возможности мониторинга
- o Улучшения веб-интерфейса
- o Повышение безопасности сетевых протоколов
- o Новые сервисные функции

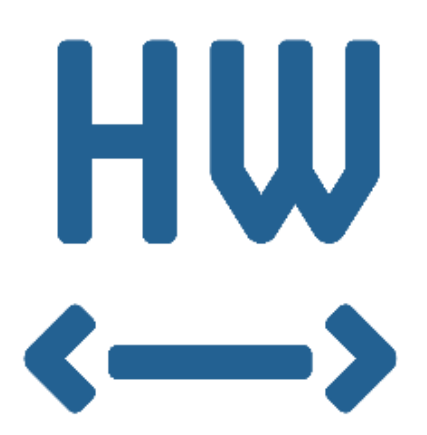

## **Кластер высокой доступности**

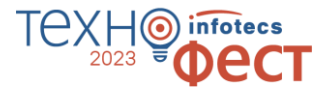

- o Быстрое переключение кластера по потере связи и питания
- o Синхронизация сессий МЭ в кластере
- o Виртуальный MAC-адрес для кластера
- o Синхронизация времени пассивного узла кластера
- o **Минимальное время переключения кластера сократилось до 1 секунды**

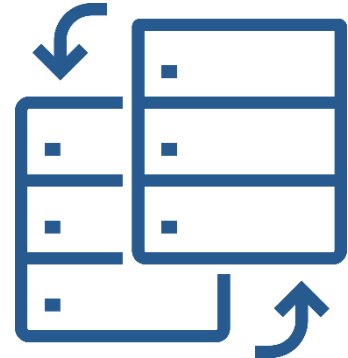

# **кластера**

# **Демонстрация работы**

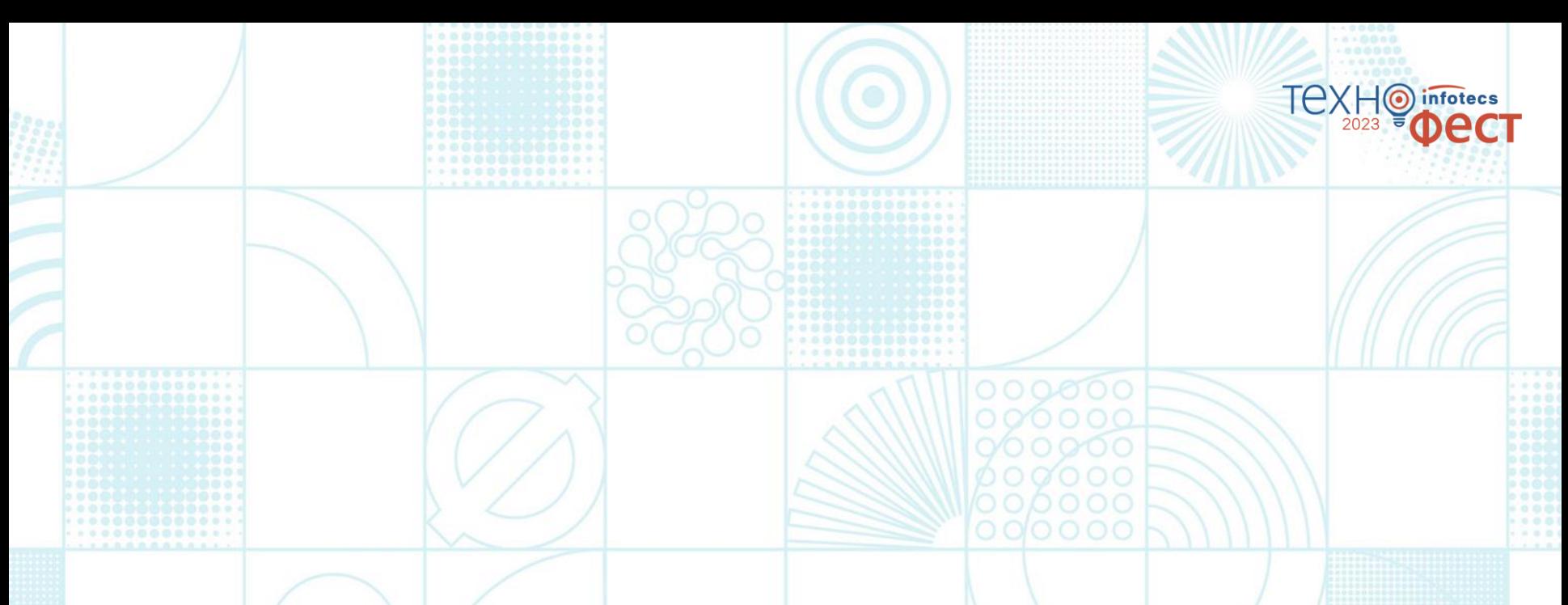

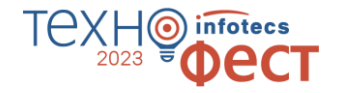

### **Схема демонстрационного стенда**

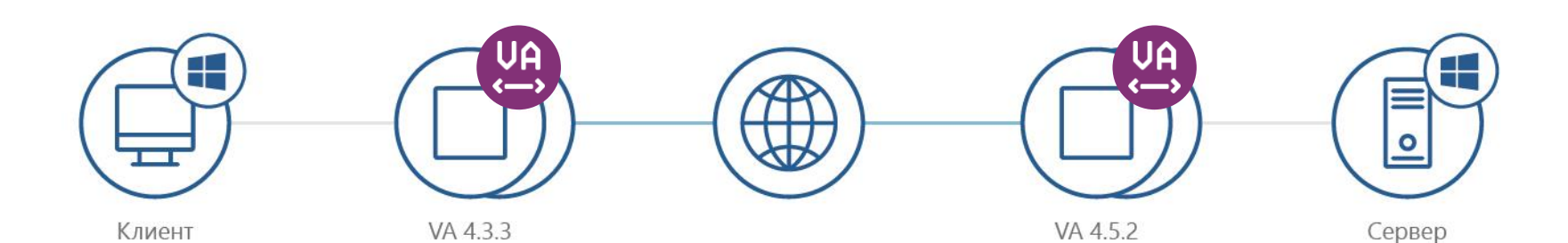

#### 6

## **Разрыв RDP сессии**

1 Клиент открывает RDP сессию на сервере

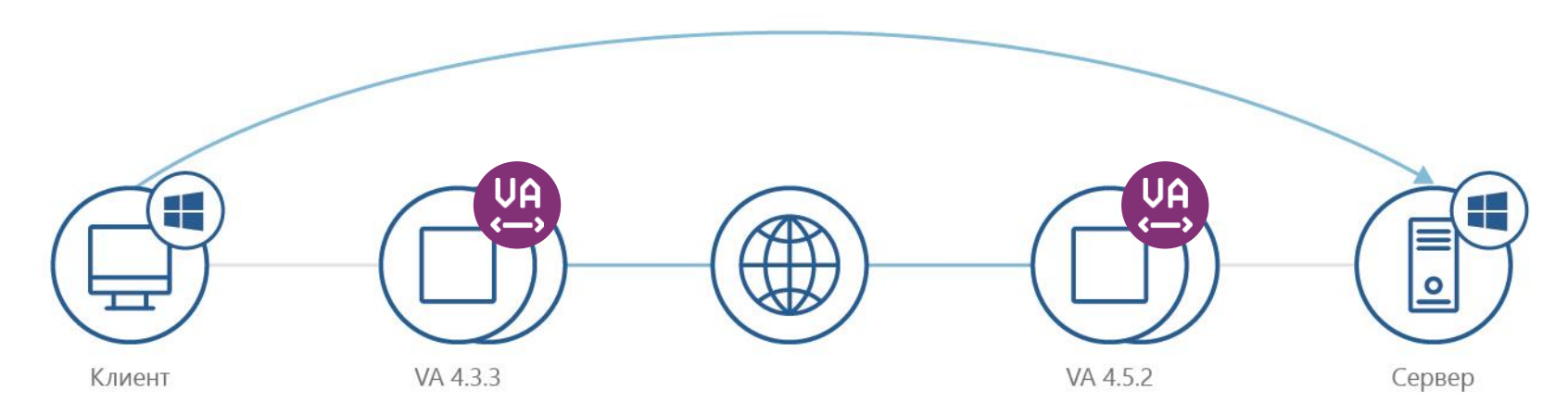

2 Отключаем внешний интерфейс координатора на активном узле

 $3)$  Фиксируем время восстановления связи

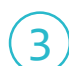

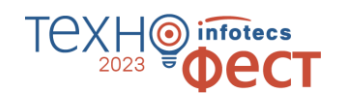

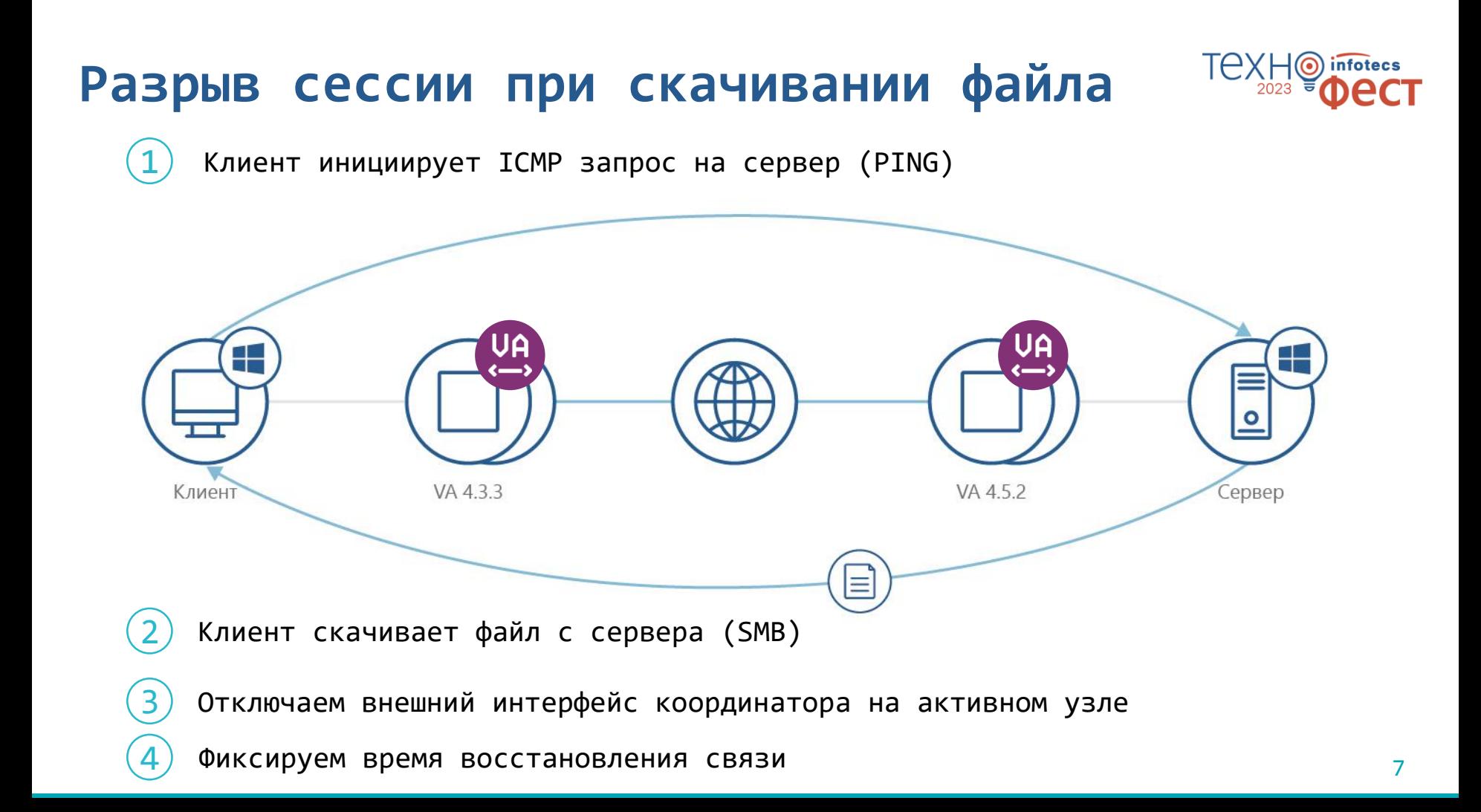

# **nfotecs**

## **Новые возможности**

**мониторинга**

#### 9

## **Новые возможности мониторинга**

- o Поддержка протокола SNMPv3 (+INFORM)
- o Мониторинг пассивного узла кластера через SNMP
- o Мониторинг датчиков аппаратной платформы (кроме VA)
- o Интеграция базы SNMP MIB в WebUI
- o Утилизация сетевых интерфейсов в WebUI

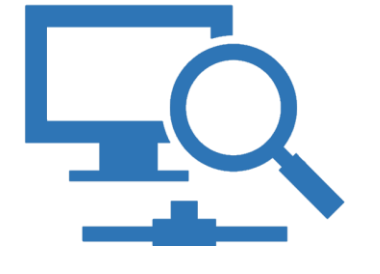

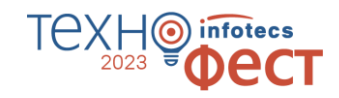

## **Повышение безопасности сетевых протоколов**

## **Повышение безопасности сетевых протоколов**

#### o **Поддержка протокола SNMPv3**

o Аутентификация и шифрование

o **Работа веб-интерфейса по HTTPS (AES)**

o Самоподписанные и внешние сертификаты

o **Поддержка аутентификации OSPFv2**

Парольная и криптографическая аутентификация

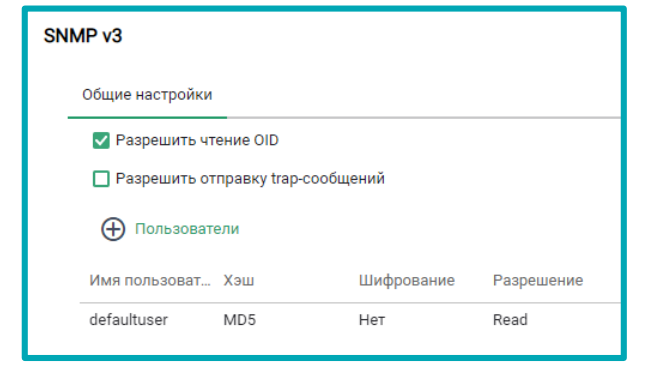

11

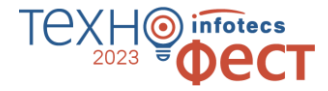

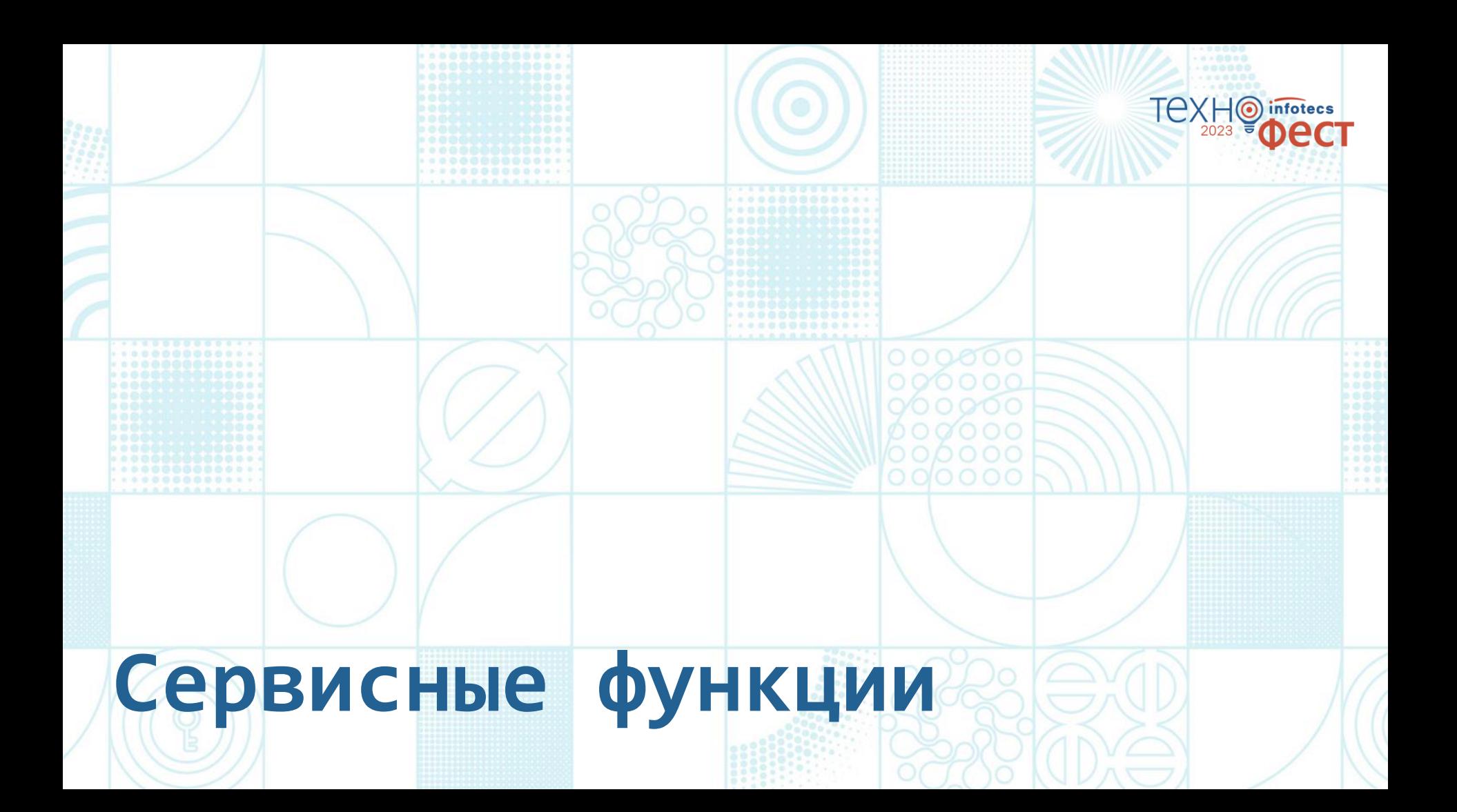

## **Сервисные функции**

- o Возврат к заводским настройкам
- o Отложенный старт служб
- o Управление отпечатками SSH-ключей
- o Управление перезагрузкой в WebUI
- o Локальное обновление справочников и ключей

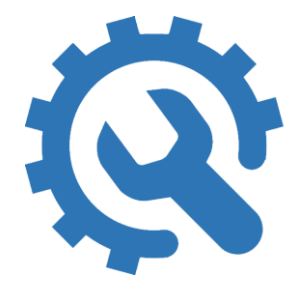

13

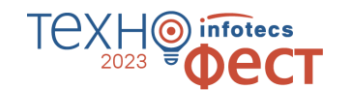

## **Возврат к заводским настройкам**

**Сценарии для восстановления работоспособности:**

- o Истечение срока действия паролей
- o Некорректная смена мастер-ключей
- o Утрата паролей администратором
- o Некорректная настройка
- o Сбой в работе ПО

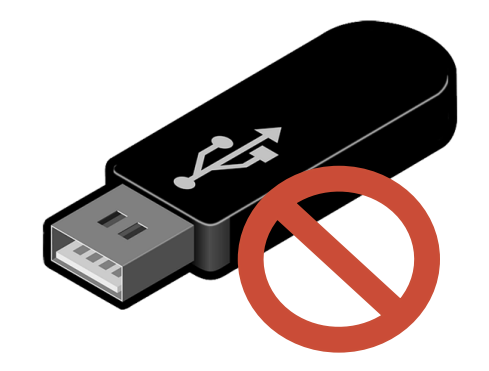

14

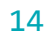

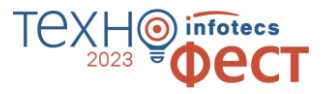

#### infotecs DecT 2023

## Спасибо за внимание!

Подписывайтесь на наши соцсети

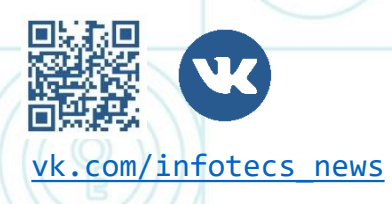

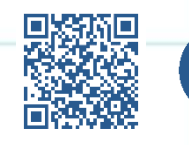

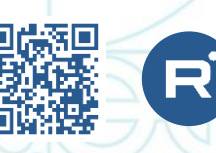

[vk.com/infotecs\\_news](https://vk.com/infotecs_news) [https://t.me/infotecs\\_official](https://t.me/infotecs_official) rutube.ru/channel/24686363